# **jogos de apostas online**

- 1. jogos de apostas online
- 2. jogos de apostas online :pocket win bingo
- 3. jogos de apostas online :codigo primeiro deposito sportingbet

### **jogos de apostas online**

#### Resumo:

**jogos de apostas online : Inscreva-se em fauna.vet.br e descubra o tesouro das apostas! Ganhe um bônus especial e inicie sua busca pela fortuna!**  contente:

### **Entendendo Apostas no Telegram: Guia de Bots e Canais**

No mundo digital atual, cada vez mais aplicativos e plataformas estão adotando bots como uma ferramenta eficaz para automatizar tarefas e fornecer serviços personalizados. Telegram, um aplicativo de mensageria instantânea popular, não é diferente. Neste artigo, exploraremos como funcionam os bots no Telegram e como encontrar e ingressar em jogos de apostas online grupos e canais relevantes.

### **O que é um bot no Telegram?**

Telegram bots são contas controladas por software, projetadas para executar tarefas automatizadas, como enviar atualizações personalizadas, fornecer informações rapidamente ou gerenciar grupos e canais. Você pode encontrá-los usando a função de pesquisa no próprio aplicativo. Bots são identificados pelo seu nome de usuário, geralmente seguido da palavrabotou sufixos como @sticker, @gif, #wiki ou @bing.

#### **Como encontrar e ingressar em jogos de apostas online grupos e canais no Telegram**

Ingressar em jogos de apostas online grupos e canais relevantes no Telegram pode melhorar jogos de apostas online experiência, fornecendo atualizações, notícias e discussões sobre tópicos específicos ou interesses. Para encontrar grupos e canal, siga estas etapas:

- 1. Abra o aplicativo Telegram e toque no campo**Pesquisar**, localizado no topo.
- 2. Digite um assunto ou palavra-chave relacionada ao seu interesse e adicionechatao seu termo de pesquisa. Por exemplo, se você estiver interessado em jogos de apostas online apostas esportivas, poderá pesquisaresportes apostas chatpara ajudá-lo a localizar grupos relevantes.
- 3. Toque em**Exibir mais**para exibir a lista completa de grupos e canais disponíveis.

**Dica:**Para ingressar em jogos de apostas online um grupo ou canal, basta tocar nele e pressionar o botão**Ingressar**.

Em resumo, compreender como funcionam e se familiarizar com os Telegram bots e ingressar em jogos de apostas online grupos e canais relevantes pode potencializar jogos de apostas online experiência no aplicativo. Com a função de pesquisa prática, é fácil encontrar tópicos abrangentes ou grupos especializados que atendam aos seus interesses e necessidades. Espere

seu próximo artigo, onde abordaremos como interagir com os bots do Telegram e, especificamente, fazer apostas usando os bot do RT.

#### [esporte bet bahia](https://www.dimen.com.br/esporte-bet-bahia-2024-07-05-id-24432.html)

Aplicativo de Apostas Betfair: Facilitando as Apostas Esportivas Introdução O aplicativo de aposta Betfair está disponível para dispositivos móveis Android, permitindo que usuários façam apostas, criem contas e realizem outras funções. Este artigo fornece uma avaliação completa do app Betfair e sintentiza os passos para fazer uma aposta. O aplicativo Betfair - O que é Único? A Betfair Exchange permite que clientes apostem uns contra outros, ao invés de com um agente de apostas tradicional. Isso oferece vantagens ao atuar como um intermediário, conectando diferentes pontos de vista, em jogos de apostas online vez de assumir o risco sozinho. Passos para Fazer uma Aposta Abra a página do aplicativo Betfair no seu dispositivo móvel e acesse... Insira seus dados pessoais e realizing... Escolha um evento esportivo, analise as odds e mercados... Seja como mais confortável para você Métodos de Saque na Betfair opções **Características** Débito/crédito cartões pré-pagos, débito e crédito e-Wallets Neteller, paypal e Skrill Bancários Transferência bancária Considerações Finais O aplicativo Betfair fornece segurança, legalidade e facilidade de uso á recomendado para amantes de apostas esportivas de vários níveis de experiencia. **jogos de apostas online :pocket win bingo**

# **jogos de apostas online**

A Quina é uma das loterias mais populares no Brasil, organizada e administrada pelo governo federal. Desde a era digital, agora é possível jogar online sem precisar sair de casa.

### **jogos de apostas online**

Quina online é uma versão digital da loteria tradicional Quina, que opera pelo site [apostar no](/apostar-no-pixbet-2024-07-05-id-5038.html) [pixbet](/apostar-no-pixbet-2024-07-05-id-5038.html).

### **Como jogar na Quina pela internet?**

Para jogar na Quina online, acesse a [handicap asiático pixbet](/handicap-asi�tico-pixbet-2024-07-05-id-29449.html) e crie uma conta. Depois disso, escolha de 5 a 15 números, ou jogue com opções pré-selecionadas e confirme a aposta. Fecha a compra e espere o resultado! Se acertar, o prêmio será depositado na jogos de apostas online conta.

**Números a apostar Probabilidade de vencer Recompensa aproximada** 5 números 1 em jogos de apostas online 1.906.884 R\$ 160

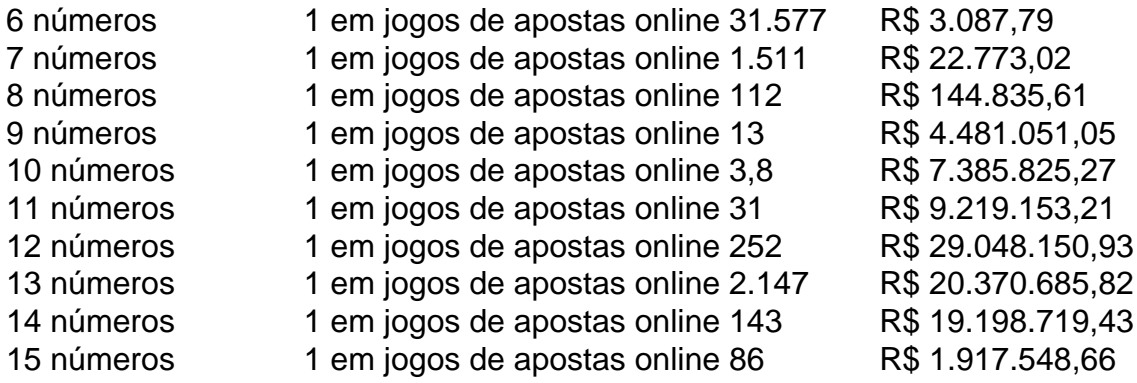

### **Custo de apostar na Quina**

Jogar na Quina online custa de R\$ 2,50 (cinco números) a pouco mais de R\$ 7.500 (quinze números).

### **Checando números e recebendo avisos**

Quem jogar online, tamb ém vai receber notificações de e-mail com os números sorteados ou que podrá

Este artigo apresenta a "Aposta Ganha", uma plataforma de apostas esportivas online no Brasil. A Aposta Ganha oferece aos seus usuários a oportunidade de realizar apostas em jogos de apostas online eventos esportivos e receber os ganhos imediatamente por meio do PIX, sem rollover. Além disso, a plataforma oferece créditos de apostas grátis como benefício aos usuários. A Aposta Ganha é confiável e de alta qualidade, com um histórico comprovado de boa atendimento aos clientes e uma classificação de "bom" na reputação. A plataforma promove jogos responsáveis, garantindo a segurança dos usuários ao estabelecer limites de apostas e bloquear o aplicativo em jogos de apostas online determinadas horas.

Além disso, a Aposta Ganha oferece as melhores odds para as suas apostas do dia, aumentando a chance dos usuários de ganhar. Em resumo, a Aposta Ganha é uma plataforma ideal para aqueles que desejam se divertir e ter a chance de ganhar dinheiro em jogos de apostas online apostas esportivas online em jogos de apostas online um ambiente seguro e responsável.

# **jogos de apostas online :codigo primeiro deposito sportingbet**

Uganda igualou a menor pontuação já registrada jogos de apostas online uma Copa do Mundo Vinte e 20 no sábado, caindo para 39 contra as ndias Ocidentais.

As ndias Ocidentais, que chegaram a 173 por cinco depois de vencer o sorteio e eleger para bastão vencido pelas 134 corridas da segunda maior margem na história do T20 World Cup. No entanto as Antilhas – jogando seu último jogo no Guiana antes dos voos até Trinidad onde se encontram com Nova Zelândia quarta-feira - também lutaram pelo tempo jogos de apostas online outro campo baixo lento!

O jogador de abertura Johnson Charles marcou com 44 bolas a partir 42, batendo um poderoso seis e o capitão Rovman Powell bateu outro no topo da grande estande jogos de apostas online suas entradas 22. No entanto foi mais uma vez os poderosos Andre Russell (30 não fora) que aceleraram as taxas ao cortar quatro limites na final sobre ndices anteriores:

Uganda tinha entrado no concurso de pesos pesados com vento jogos de apostas online suas velas depois que uma vitória emocionante três-wicket sobre Papua Nova Guiné deu à nação africana jogos de apostas online primeira conquista na Copa do Mundo T20. O país recuperou a partir 26 para 5, atingindo o total PNG da 77a edição e provocando cenas selvagens celebração

scenes of wild

No entanto, contra o poder das ndias Ocidentais e do Oeste de Uganda estavam imediatamente jogos de apostas online apuros quando Roger Mukasa caiu para Akeal Hosein fora da segunda bola. Russell jogou Robinson Obuya por seis anos; Alzarri Joseph pegou um par dos seus três excesso enquanto Juma Miyagi foi a única massa que alcançou números duploS: 13 com 20 entregas!

O dessultório Uganda totalizou 39 igualou os Países Baixos '39 contra Sri Lanka jogos de apostas online 2014.

Riazat Ali Shah, do Uganda sai para três vitórias nas ndias Ocidentais 134 na Copa Mundial de T20.

{img}: Ramón Espinosa/AP

O girador de braço esquerdo Hosein tirou cinco por 11 dos seus quatro overs depois da abertura do boliche. "Acho que precisava disso", disse ele após aceitar a recompensa, mas não recebia as recompensas."Nas redes e na série anterior eu senti como se fosse boa bola".

Powell prestou homenagem a Hosein e disse que jogos de apostas online equipe estava procurando melhorar de 10 para 15% jogos de apostas online cada um dos seus jogos. "No último jogo, estávamos planos então só queríamos aprimorar como uma equipa", ele diz:"Quando você está jogando na casa da pressão às vezes pode chegar até si."

skip promoção newsletter passado

Subscreva a nossa newsletter de críquete para os pensamentos dos nossos escritores sobre as maiores histórias e uma revisão da ação desta semana.

Aviso de Privacidade:

As newsletters podem conter informações sobre instituições de caridade, anúncios on-line e conteúdo financiado por terceiros. Para mais informação consulte a nossa Política De Privacidade Utilizamos o Google reCaptcha para proteger nosso site; se aplica também à política do serviço ao cliente da empresa:

após a promoção da newsletter;

Embora existam registros de Uganda colocando jogos de apostas online campo uma equipe internacional do críquete, numa competição contra um XI da África Oriental já desde 1914.Esta é a primeira vez que o jogo acontece no maior palco dos jogos!

A equipe "Cricket Cranes" participou de seis edições do torneio classificatório da Copa Mundial ICCS sem sucesso. Mas na qualificação para a África 2024, eles causaram uma grande perturbação infligindo um derrota com sete mechas à nação muito mais estabelecida Zimbabwe cricket se qualificar segundo (atrásia Namíbia) pela copa mundial-2024!

Author: fauna.vet.br

Subject: jogos de apostas online

Keywords: jogos de apostas online

Update: 2024/7/5 2:48:44